LUCY allows service providers to upload their own logo and copyright information which will be visible at the bottom of the page and also in the login screen.

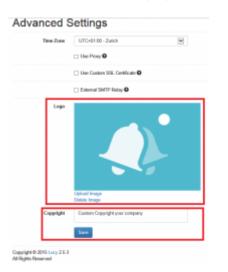

From: https://wiki.lucysecurity.com/ - LUCY

Permanent link: https://wiki.lucysecurity.com/doku.php?id=customize\_logo\_copyright\_in\_admin\_panel&rev=1448414898

Last update: 2019/07/25 12:51

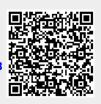